## RewriteEngine On

RewriteCond %{REQUEST\_FILENAME} !-f RewriteCond %{REQUEST\_FILENAME} !-d RewriteCond %(REQUEST\_FILENAME).php -f

#### #sin www

RewriteCond %(HTTP\_HOST) ^www\.sintrave\.com\$ [NC] RewriteRule ^(.\*)\$ http://sintrave.com/\$1 [L,R=301]

#### #URL amigables

RewriteRule ^/\$ /index.php [L] RewriteRule ^nosotros/\$ /nosotros/nosotros.php [L] RewriteRule ^servicios/\$ /servicios/servicios.php [L] RewriteRule ^productos/\$ /productos/productos.php [L] RewriteRule ^contacto/\$ /contacto/contacto.php [L] RewriteRule ^blog/\$ /blog/index.php [L]

## #Previnir hotlinking

#RewriteCond %{HTTP\_REFERER} !^\$ #RewriteCond %{HTTP\_REFERER} !^http://(www\.)?sintrave.com/.\*\$ [NC] #RewriteRule \.(gif|jpg|js|css|png)\$ - [F]

# #Caches

# 6 Month #<FilesMatch "\.(gif|jpg|jpeg|png|ico|js|css|pdf|txt)\$"> #Header set Cache-Control "max-age=2419200" #</FilesMatch>

### #Bloquear Agentes maliciosos

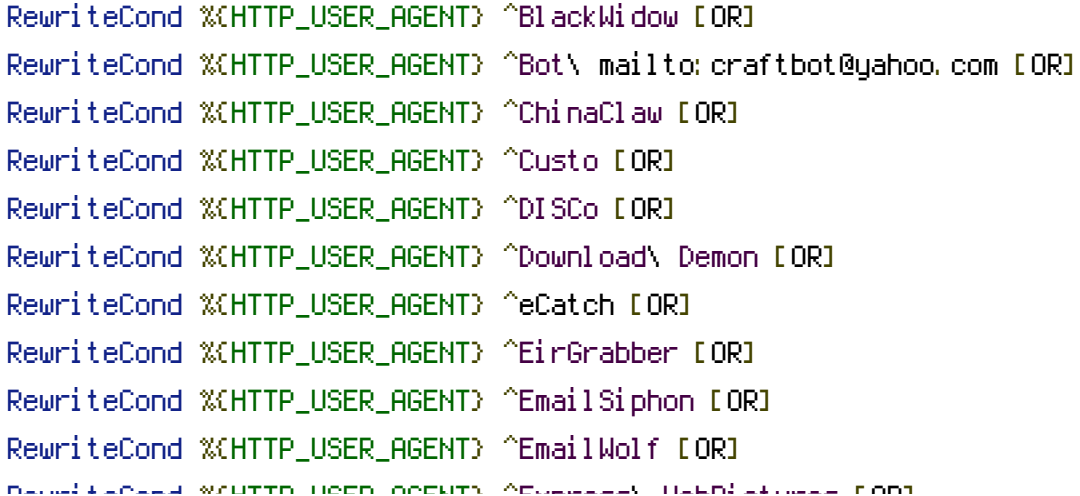

RewriteCond %\HTTP\_USER\_HGENT} ^Express\ WebPictures [OR] RewriteCond %(HTTP\_USER\_AGENT) ^ExtractorPro [OR] RewriteCond %(HTTP\_USER\_AGENT) ^EyeNetIE [OR] RewriteCond %{HTTP\_USER\_AGENT} ^FlashGet [OR] RewriteCond %(HTTP\_USER\_AGENT) ^GetRight [OR] RewriteCond %{HTTP\_USER\_AGENT} ^GetWeb! [OR] RewriteCond %{HTTP\_USER\_AGENT} ^Go!Zilla [OR] RewriteCond %(HTTP USER AGENT) ^Go-Ahead-Got-It [OR] RewriteCond %(HTTP\_USER\_AGENT) ^GrabNet [OR] RewriteCond %{HTTP\_USER\_AGENT} ^Grafula [OR] RewriteCond %{HTTP\_USER\_AGENT} ^HMView [OR] RewriteCond %{HTTP\_USER\_AGENT} HTTrack [NC,OR] RewriteCond %{HTTP\_USER\_AGENT} ^Image\ Stripper [OR] RewriteCond %(HTTP\_USER\_AGENT) ^Image\ Sucker [OR] RewriteCond %{HTTP\_USER\_AGENT} Indy\ Library [NC,OR] RewriteCond %(HTTP\_USER\_AGENT) ^InterGET [OR] RewriteCond %{HTTP\_USER\_AGENT} ^Internet\ Ninja [OR] RewriteCond %(HTTP\_USER\_AGENT) ^JetCar [OR] RewriteCond %{HTTP\_USER\_AGENT} ^JOC\ Web\ Spider [OR] RewriteCond %(HTTP\_USER\_AGENT) ^larbin [OR] RewriteCond %(HTTP\_USER\_AGENT) ^LeechFTP [OR] RewriteCond %(HTTP\_USER\_AGENT) ^Mass\ Downloader [OR] RewriteCond %(HTTP\_USER\_AGENT) ^MIDown\ tool [OR] RewriteCond %{HTTP\_USER\_AGENT} ^Mister\ PiX [OR] RewriteCond %{HTTP\_USER\_AGENT} ^Navroad [OR] RewriteCond %(HTTP\_USER\_AGENT) ^NearSite [OR] RewriteCond %{HTTP\_USER\_AGENT} ^NetAnts [OR] RewriteCond %(HTTP\_USER\_AGENT) ^NetSpider [OR] RewriteCond %(HTTP\_USER\_AGENT) ^Net\ Vampire [OR] RewriteCond %{HTTP\_USER\_AGENT} ^NetZIP [OR] RewriteCond %{HTTP\_USER\_AGENT} ^Octopus [OR] RewriteCond %{HTTP\_USER\_AGENT} ^Offline\ Explorer [OR] RewriteCond %{HTTP\_USER\_AGENT} ^Offline\ Navigator [OR] RewriteCond %{HTTP\_USER\_AGENT} ^PageGrabber [OR] RewriteCond %{HTTP\_USER\_AGENT} ^Papa\ Foto [OR] RewriteCond %(HTTP\_USER\_AGENT) ^pavuk [OR] RewriteCond %(HTTP\_USER\_AGENT) ^pcBrowser [OR] RewriteCond %(HTTP\_USER\_AGENT) ^RealDownload [OR] RewriteCond %(HTTP\_USER\_AGENT) ^ReGet [OR] RewriteCond %(HTTP\_USER\_AGENT) ^SiteSnagger [OR] RewriteCond %(HTTP\_USER\_AGENT) ^SmartDownload [OR]  $R = \frac{1}{2}$   $\frac{1}{2}$   $\frac{1}{2}$ 

RewriteCond %{HTTP\_USER\_AGENT} ^SuperBot [OR] RewriteCond %{HTTP\_USER\_AGENT} ^SuperHTTP [OR] RewriteCond %{HTTP\_USER\_AGENT} ^Surfbot [OR] RewriteCond %{HTTP\_USER\_AGENT} ^tAkeOut [OR] RewriteCond %{HTTP\_USER\_AGENT} ^Teleport\ Pro [OR] RewriteCond %(HTTP\_USER\_AGENT) ^VoidEYE [OR] RewriteCond %{HTTP\_USER\_AGENT} ^Web\ Image\ Collector [OR] RewriteCond %{HTTP\_USER\_AGENT} ^Web\ Sucker [OR] RewriteCond %{HTTP\_USER\_AGENT} ^WebAuto [OR] RewriteCond %{HTTP\_USER\_AGENT} ^WebCopier [OR] RewriteCond %(HTTP\_USER\_AGENT) ^WebFetch [OR] RewriteCond %{HTTP\_USER\_AGENT} ^WebGo\ IS [OR] RewriteCond %(HTTP\_USER\_AGENT) ^WebLeacher [OR] RewriteCond %{HTTP\_USER\_AGENT} ^WebReaper [OR] RewriteCond %{HTTP\_USER\_AGENT} ^WebSauger [OR] RewriteCond %{HTTP\_USER\_AGENT} ^Website\ eXtractor [OR] RewriteCond %{HTTP\_USER\_AGENT} ^Website\ Quester [OR] RewriteCond %{HTTP\_USER\_AGENT} ^WebStripper [OR] RewriteCond %{HTTP\_USER\_AGENT} ^WebWhacker [OR] RewriteCond %{HTTP\_USER\_AGENT} ^WebZIP [OR] RewriteCond %{HTTP\_USER\_AGENT} ^Wget [OR] RewriteCond %{HTTP\_USER\_AGENT} ^Widow [OR] RewriteCond %(HTTP\_USER\_AGENT) ^WWWOFFLE [OR] RewriteCond %(HTTP\_USER\_AGENT) ^Xaldon\ WebSpider [OR] RewriteCond %{HTTP\_USER\_AGENT} ^Zeus RewriteRule  $\hat{ }$ .  $*$  - [F, L]

#### #Compresion GZIP

SetOutputFilter DEFLATE  $\langle$ ifModule mod\_gzip.c> mod\_gzip\_on Yes mod\_gzip\_dechunk Yes mod\_gzip\_item\_include file .(html?|txt|css|js|php|pl)\$ mod\_gzip\_item\_include handler ^cgi-script\$ mod\_gzip\_item\_include mime ^text/.\* mod\_gzip\_item\_include mime ^application/x-javascript.\* mod\_gzip\_item\_exclude mime ^image/.\* mod\_gzip\_item\_exclude rspheader ^Content-Encoding:.\*gzip.\* </ifModule>

<IfModule mod\_headers.c>

Header set X-UA-Compatible "IE=edge,chrome=1"

# Sólo queremos añadirlo para páginas HTML, el resto es un desperdicio de ancho de banda <FilesMatch "\.(appcache|crx|css|eot|gif|htc|ico|jpe?

g| js| m4a| m4v| manifest| mp4| oex| oga| ogg| ogv| otf| pdf| png| safariextz| svg| svgz| ttf| vcf| webapp| web Header unset X-UA-Compatible

</FilesMatch>

</IfModule>